# IT Courses

**Issue 3 2020** 

ONLINE

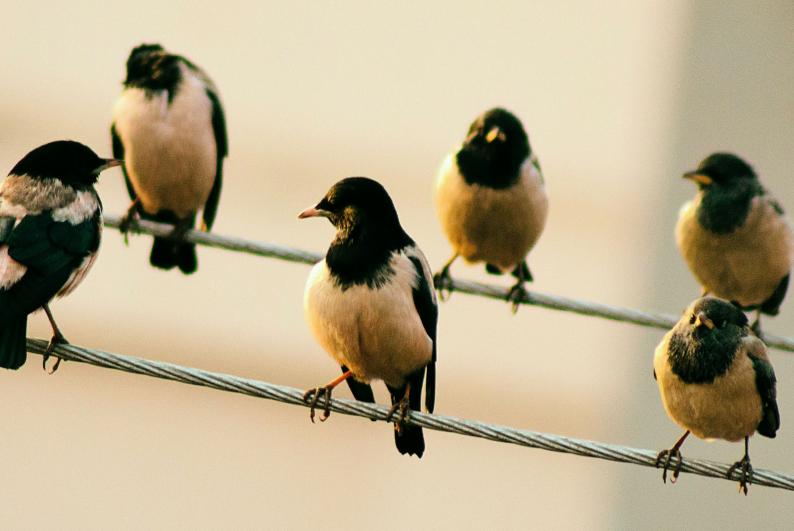

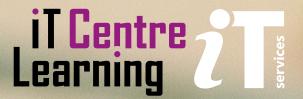

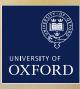

# This term, join our virtual classroom to develop your digital skills!

This term we are delivering our Digital Skills Programme from our virtual classroom which you can join using Teams.

Each online course will have a limited number of delegates so you can have plenty of contact time with our expert teachers.

We are all in uncertain times but don't let your skill-set suffer. Take opportunities, invest in your future, and keep your morale and motivation in good order. skills.it.ox.ac.uk/whats-on#/

# Get going with IT quickly

If you've just joined the University, whether you're a student or a new member of staff, we have guidance to help you get set up with all your basic IT needs, such as email and internet access. Plus we'll introduce you to the other IT services we offer that can help you make your work or study easier including software licencing and data backup.

www.it.ox.ac.uk/getting-started

# Free access to thousands of online courses

LinkedIn Learning is a huge library of online, video based, courses covering a wide range of software and IT related topics (as well as soft skills and business skills) for beginners through to experts. The library is available to use for free by all University members who have Single Sign On credentials.

skills.it.ox.ac.uk/linkedin-learning

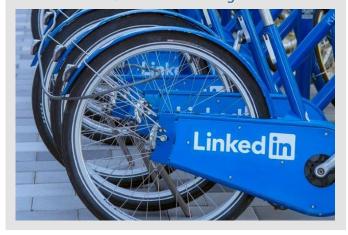

# **Bodleian iSkills**

Bodleian iSkills is a programme of workshops to help you to make effective use of scholarly materials. They are aimed at University of Oxford students, researchers and staff in all disciplines. Topics covered include:

- Reference management software
- Open Access
- Research data management
- Searching for scholarly materials
- Keeping up to date with new research

In Michaelmas term 2020, workshops will be run online through Microsoft Teams. Details of upcoming workshops and how to book are available on the LibGuides website libguides.bodleian.ox.ac.uk/workshops.

We also have a suite of videos you can watch at your convenience, which we are expanding: libguides.bodleian.ox.ac.uk/workshops/videos.

If you have any questions, email usered@bodleian.ox.ac.uk

# Did you know...?

Most of our courses are open to all members of the University on a firstcome, first-served basis. You can also

commission us to deliver courses and workshops for a department or group.

skills.it.ox.ac.uk/closed-courses

Course title

**Relevant applications** 

Length (hours) \*Availability

➂

1 Ø

1  $\bigcirc$ 

| Prof. & Academic Support<br>Student IT Skills<br>Research Skills<br>Teaching<br>New Staff & Beginners | Outreach & Engagement |
|----------------------------------------------------------------------------------------------------|-----------------------|
|----------------------------------------------------------------------------------------------------|-----------------------|

| Nexus365: Kick-off                                                                       | Office 365, Teams        | 1.5          | Ø      | •        | •        |   |          | •        |    |
|------------------------------------------------------------------------------------------|--------------------------|--------------|--------|----------|----------|---|----------|----------|----|
| Nexus 365: Up and running in Teams                                                       | Office 365, Teams        | 1.5          | ପ      | •        | <b>♦</b> |   |          | •        |    |
| Personal Productivity                                                                    |                          |              |        |          |          |   |          |          |    |
| •                                                                                        |                          |              |        |          |          |   |          |          |    |
| Beginners IT: Making the most of Single Sign On (SSO)                                    | -                        | 1.75         | Ø      | •        |          |   |          |          |    |
| Linkedin learning: Up and running                                                        | Molly                    | 1            | Ø      | _        | <u> </u> | • | <u> </u> | <u> </u> | _  |
| Access: Essentials                                                                       | Access                   | <b>6.</b> 75 | 24/7   |          |          | • |          | •        |    |
| Excel: Essentials                                                                        | Excel                    | 9            | 24/7   | •        |          | • | •        | •        | _  |
| Excel: Macros                                                                            | Excel, VBA               | <b>3.</b> 25 | 24/7   |          |          | • | •        | •        |    |
| OneDrive: Essentials                                                                     | OneDrive                 | 1            | 24/7   | •        |          |   | •        | •        |    |
| OneNote: Essentials                                                                      | OneNote                  | <b>3.</b> 75 | 24/7   | •        |          |   | •        | •        |    |
| Outlook: Essentials                                                                      | Outlook                  | 3            | 24/7   | •        |          |   | •        | •        | 4  |
| PowerPoint: Essentials                                                                   | PowerPoint               | 3            | 24/7   |          | •        | • | •        | •        | 4  |
| SharePoint: Essentials                                                                   | SharePoint               | 9            | 24/7   |          |          |   |          | •        |    |
| Nexus365: Kick-off                                                                       | Office 365, Teams        | 1.5          | Ø      | •        | •        |   |          | •        |    |
| Nexus 365: Up and running in Teams                                                       | Office 365, Teams        | 1.5          | Ø      | •        | •        |   |          | •        |    |
| Word: Essentials                                                                         | Word                     | <b>5.</b> 75 | 24/7   | •        |          |   | <b>♦</b> | •        |    |
| Word: Mail merge                                                                         | Word, Excel, Access      | 2.25         | 24/7   |          |          |   |          | •        |    |
| Windows 10: Essentials                                                                   | Windows 10               | 8            | 24/7   | •        |          |   |          |          |    |
| Android: Essentials                                                                      | Android                  | 2.5          | 24/7   | •        |          |   |          |          |    |
| Dragon NaturallySpeaking: Essentials                                                     | Dragon NaturallySpeaking | 2            | 24/7   |          |          |   | <b>♦</b> |          |    |
| Project: Setting up a project                                                            | Project                  | 1.5          | Ø      |          |          | • |          | •        |    |
| Skype: Essentials                                                                        | Skype                    | 1            | 24/7   | •        |          |   | <b>♦</b> | •        | 4  |
| Skype for Business: Essentials                                                           | Skype for business       | 2.5          | 24/7   | •        |          |   |          | •        | •  |
| Typing: Essentials                                                                       | -                        | <b>0.</b> 75 | 24/7   | •        |          |   | <b>♦</b> |          |    |
| Digiknow: PowerPoint - New and old features to increase impact & productivity            | PowerPoint               | 1.5          | Ø      |          | •        |   | <b>♦</b> | •        | •  |
| Digiknow: Creating mind maps, flowcharts & infographics with everyday tools              | -                        | 1            | Ø      |          | •        | • | •        | •        | •  |
| Digiknow: Using technology more productively: Save time, keep healthy!                   | -                        | 1            | Ø      | •        | •        | • | <b>♦</b> | <b>♦</b> |    |
| Digiknow: Writing more readable & actionable documents: Formatting & language            | -                        | 1            | Ø      |          |          |   | <b>•</b> | •        | -  |
| Digiknow: Reading, writing and study skills: Technology you should know                  | -                        | 1            | Ó      | •        | •        | • | •        | •        |    |
| Digiknow: How to get and use free images in your documents, presentations and on the web | PowerPoint, Word         | 1            | Ø      |          | •        |   | <b>•</b> | <b>*</b> |    |
|                                                                                          |                          |              |        |          |          |   |          |          |    |
| Apple iPad                                                                               |                          |              |        |          |          |   |          |          |    |
| Apple - IOS iPhone and iPad: Essentials                                                  | iOS                      | <b>6.</b> 5  | 24/7   | <b>♦</b> |          |   | <b>*</b> | <b>♦</b> |    |
| Apple - iPad for beginners                                                               | iOS                      | 1            | Ø      | •        |          |   | <b>•</b> | •        |    |
| Apple - Getting more from your iPad                                                      | iOS                      | 1            | TO     | •        | •        | • | •        | •        | -, |
|                                                                                          |                          | •            | $\sim$ | •        | *        | - | *        | *        |    |

Apple - Using your iPad to create short videos for social media

Apple - Note writing using the iPad

Apple - Podcasting on the iPad using Anchor

To find the times, dates and costs of our courses visit skills.it.ox.ac.uk/whats-on

iOS

iOS

iOS, Anchor

Use the **filter** to find the course and click on the **view details** link Many courses are free, others cost £10/hr for academics and staff, £5/hr for students

<sup>\*</sup>Course availability: 24/7: Linkedin Learning; 🔞: Scheduled live teacher-led

# Did you know...?

We have a Twitter account. Follow us for IT tips, regular updates and up-to-date information about IT

courses and events that can help you improve your digital skills.

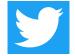

Visit: https://twitter.com/ITLCOxford Twitter account: @ITLCOxford.

**Course title Relevant applications**  Length (hours)

\*Teaching method

| Research Skills<br>eaching | rof. & Academic Support<br>student IT Skills | ouriedan « Eligagement |
|----------------------------|----------------------------------------------|------------------------|
|----------------------------|----------------------------------------------|------------------------|

| Data Analysis                                         |                             |              |                                                                                                    |                |
|-------------------------------------------------------|-----------------------------|--------------|----------------------------------------------------------------------------------------------------|----------------|
| Matlab 2018 Essential Training                        | Matlab                      | 3.15         | 24/7                                                                                                    | •              |
| NVivo - Walking before Running: Code and retrieve     | NVivo                       | 3.5          | Ø                                                                                                    | •              |
| R: Kick-off                                           | R                           | 3.5          | Ø                                                                                                    | <b>*</b> *     |
| R: Introduction to basic features                     | R                           | 3.5          | Ø                                                                                                    | <b>*</b> *     |
| Spreadsheets: Working out your sums and calculations  | Excel                       | 3            | Ø                                                                                                    | <b>* * *</b>   |
| Spreadsheets: Good practice in spreadsheet design     | Excel                       | 3            | ð                                                                                                    | <b>* * * *</b> |
| Spreadsheets: Good practice with charts               | Excel                       | 2            | Ó                                                                                                    | <b>* * *</b>   |
| Spreadsheets: Good practice with lookups              | Excel                       | 2            | Ø                                                                                                    | <b>* * *</b>   |
| Spreadsheets: Good practice with pivot tables         | Excel                       | 2            | Ø                                                                                                    | <b>* * *</b>   |
| Spreadsheets: Dealing with that difficult spreadsheet | Excel                       | 3            | Ó                                                                                                    | <b>* * *</b>   |
| Spreadsheets: Typical statistics functions            | Excel                       | 3            | Ó                                                                                                    | <b>* * *</b>   |
| SPSS: Essentials                                      | SPSS                        | 5            | 24/7                                                                                                    | <b>* * *</b>   |
| SPSS: Up and running for academic research            | SPSS                        | <b>6.</b> 5  | Ø                                                                                                    | <b>*</b> *     |
| SPSS for Academic Research                            | SPSS                        | 2.75         | 24/7                                                                                                    | <b>* *</b>     |
| Stata: A beginner's tour                              | Stata                       | 1            | Ø                                                                                                    | <b>*</b> *     |
| Stata: Data access and management                     | Stata                       | 3            | Ø                                                                                                    | <b>*</b> *     |
| Stata: Data manipulation and descriptive statistics   | Stata                       | 3            | Ø                                                                                                    | <b>*</b> *     |
| Stata: Statistical analysis and graphs                | Stata                       | 3            | Ø                                                                                                    | <b>*</b> *     |
|                                                       |                             |              |                                                                                                    |                |
| Data Management                                       |                             |              |                                                                                                    |                |
| Databases: Inheriting a database                      | Access                      | 3            | Image: contract of the contract of the contract | <b>* * *</b>   |
| Databases: MySQL introduction                         | MySQL                       | 3            | ð                                                                                                    | <b>* * *</b>   |
| Databases: MySQL further techniques                   | MySQL                       | 3            | ð                                                                                                    | <b>* * *</b>   |
| FileMaker Pro: Essentials                             | Filemaker Pro               | <b>5.</b> 75 | 24/7                                                                                                    | <b>* * *</b>   |
| Research data: What you need to know                  | -                           | 1.25         | Ø                                                                                                    | <b>*</b> *     |
| Research data management plans: How to write one      | Word                        | 1.5          | Ø                                                                                                    | <b>*</b> *     |
| Spreadsheets: Dealing with that difficult spreadsheet | Excel                       | 3            | Ø                                                                                                    | <b>* * *</b>   |
| Spreadsheets: Excel for archivists                    | Excel                       | 1.5          | Ø                                                                                                    | <b>* * *</b>   |
| Spreadsheets: Filtering and sorting text              | Excel                       | 1.5          | Ø                                                                                                    | <b>* * *</b>   |
|                                                       |                             |              |                                                                                                    |                |
| Data Visualisation                                    |                             |              |                                                                                                    |                |
| 3D Modelling: Kick-off                                | Blender                     | 3            | Image: control of the control of the | <b>* * *</b>   |
| 3D: Blender - Up and running                          | Blender                     | 3            | <u>ଷ</u>                                                                                                    | <b>* * *</b>   |
| ArcGIS: Essentials                                    | ArcGIS                      | 5.5          | 24/7                                                                                                    | <b>*</b> *     |
| QGIS: Essentials                                      | QGIS                        | 2            | 24/7                                                                                                    | <b>♦ ♦</b>     |
| SOLIDWORKS: Essentials                                | SOLIDWORKS                  | <b>7.</b> 5  | 24/7                                                                                                    | <b>*</b> *     |
| Visio: Essentials                                     | Visio                       | 6            | 24/7                                                                                                    | •              |
|                                                       |                             |              |                                                                                                    |                |
| Digital Media                                         |                             |              |                                                                                                    |                |
| Animate CC: Essentials                                | Animate                     | 2.75         | 24/7                                                                                                    | <b>* * *</b>   |
| AR/VR: Unity - a practical introduction               | Unity, Leap Motion, SteamVR | 3            | <br>ত                                                                                                    | <b>* * *</b>   |
| Digital Madia Skills toolkit                          | omey, Leap Motion, Steamin  |              |                                                                                                    | • • •          |

<sup>\*</sup>Course availability: 24/7: Linkedin Learning; 🔞: Scheduled live teacher-led

Digital Media Skills toolkit

To find the times, dates and costs of our courses visit skills.it.ox.ac.uk/whats-on

Screencast-o-matic, Adobe Spark 2

Use the **filter** to find the course and click on the **view details** link Many courses are free, others cost £10/hr for academics and staff, £5/hr for students

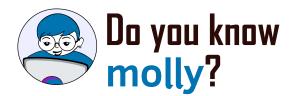

Molly gives you access to the IT Learning Centre's online courses and resources, including **LinkedIn Learning** (formerly known as Lynda.com).

Length (hours)

| Pac            | Š                   | ach  |
|----------------|---------------------|------|
| ≌.             | St                  | hing |
| eaching method | w Staff & Beginners | Q    |
| 3              | &∘                  |      |
| <u>e</u>       | Βœ                  |      |
| ⋛              | Ď:                  |      |
| 8              | Ξ.                  |      |
| _              | Ĭ                   |      |
|                | 3.5                 |      |

| Visit: <b>skills.it.ox.ac.uk/molly</b> |  |
|----------------------------------------|--|
|                                        |  |

| Course title                                           | Relevant applications         |              |      |          |          |          | ort      | Ä |
|--------------------------------------------------------|-------------------------------|--------------|------|----------|----------|----------|----------|---|
| Illustrations: Effective workflows (Illustrator)       | Illustrator                   | 3            | Ø    |          | •        | •        | <b>*</b> | • |
| Illustrations: Effective workflows (InkScape)          | InkScape                      | 3            | Ø    |          | •        | <b>*</b> | <b>♦</b> | • |
| Illustrator: Essentials                                | Illustrator                   | <b>4.</b> 75 | 24/7 |          | •        | <b>♦</b> | <b>♦</b> | • |
| Images: Effective workflows (GIMP)                     | GIMP                          | 3            | Ø    |          | •        | <b>\</b> | <b>•</b> | • |
| Images: Effective workflows (Photoshop)                | Photoshop                     | 3            | Ø    |          | •        | <b>\</b> | <b>♦</b> | • |
| Lightroom: Essentials                                  | Lightroom                     | 6            | 24/7 |          | •        | <b>♦</b> | <b>•</b> | • |
| Photos: Essentials                                     | Photos                        | 3.25         | 24/7 |          | •        | •        | •        | • |
| Photoshop: Essentials                                  | Photoshop                     | <b>4.</b> 75 | 24/7 |          | •        | •        | •        | • |
| Premiere Pro CC: Essentials                            | Premiere Pro                  | 8            | 24/7 |          |          | •        | •        | • |
| Video: Editing kick-off                                | OpenShot                      | 2            | Ø    | •        | •        |          | •        | • |
| Video: Panopto - First steps                           | Panopto                       | 1.5          | Ø    | •        |          |          | •        | • |
| Video: Panopto - Next steps                            | Panopto                       | 1            | Ø    | <b>♦</b> |          |          | <b>♦</b> | • |
|                                                        |                               |              |      |          |          |          |          |   |
| <b>Document Management and Refere</b>                  | encing                        |              |      |          |          |          |          |   |
| Adobe Acrobat DC: Essentials                           | Acrobat DC                    | 2.5          | 24/7 |          |          |          | <b>♦</b> |   |
| Desktop publishing: Effective workflows (InDesign)     | InDesign                      | 3            | Ø    |          | •        |          | <b>♦</b> | 4 |
| Documents: Good practice in document design            | Word                          | 3            | Ø    |          | •        | •        | •        |   |
| Documents: Building long documents                     | Word                          | 2            | Ø    |          | •        | <b>*</b> | <b>♦</b> |   |
| Documents: Managing your thesis                        | Word                          | 2            | Ø    |          | •        | <b>♦</b> |          |   |
| InDesign: Essentials                                   | InDesign                      | 5.25         | 24/7 |          | •        |          | <b>♦</b> | 4 |
| Referencing: EndNote – Quick start                     | EndNote                       | 3            | Ø    | •        | •        | <b>♦</b> | <b>♦</b> |   |
| Referencing: EndNote - Managing your research reading  | EndNote                       | 2.5          | Ø    | •        | •        | <b>♦</b> | <b>♦</b> |   |
| Symplectic Elements - Groups: management and reporting | Symplectic Elements           | 2            | Ø    |          | •        |          | <b>♦</b> |   |
| Symplectic Elements - Using the Open Access Monitor    | Symplectic Elements           | 2            | Ø    |          | <b>♦</b> |          | <b>♦</b> |   |
|                                                        |                               |              |      |          |          |          |          |   |
| High Performance Computing and O                       | Computer Platforms            |              |      |          |          |          |          |   |
| CompTIA Network+: Preparation                          | <u>.</u>                      | 32           | 24/7 |          |          |          | •        |   |
| Linux: Shells and processes                            | Linux                         | 2            | 24/7 |          | •        |          | •        |   |
| PowerShell: Essentials                                 | PowerShell                    | 3.5          | 24/7 |          |          |          | •        | _ |
|                                                        |                               |              |      |          |          |          |          |   |
| Presentations, Outreach and Engage                     | ement                         |              |      |          |          |          |          |   |
| Instagram: Essentials                                  | Instagram                     | 1.25         | 24/7 | •        |          | •        |          | 4 |
| LinkedIn: Essentials                                   | LinkedIn                      | 1.75         | 24/7 | <b>•</b> |          | •        | <b>♦</b> | 4 |
| Media interviews: Method and delivery                  | -                             | 3            | Ø    | •        | •        |          | <b>♦</b> | 4 |
| Online presence: Getting started with Twitter          | web tools                     | 1            | Ø    | •        | •        | •        | •        | 4 |
| Pinterest: Essentials                                  | Pinterest                     | 0.75         | 24/7 | •        |          | •        |          | • |
| Posters: Improving your research posters               | PowerPoint, InDesign, Scribus | 2            | Ø    |          | <b>♦</b> | <b></b>  | <b>♦</b> | 4 |
| Presentations: Online presentations                    | PowerPoint, Prezi, KeyNote    | 2            | σ    | <b>•</b> | <b>♦</b> | •        | <b>♦</b> | 4 |
| Presentations: Adding interactivity via polling        | PowerPoint                    | 2            | Ø    | •        | •        | <b>\</b> | <b>♦</b> | 4 |
| Twitter: Essentials                                    | Twitter                       | 1.5          | 24/7 | <b>•</b> |          | •        |          | 4 |
|                                                        |                               |              |      |          |          |          |          |   |
| Programming                                            |                               |              |      |          |          |          |          |   |
| Programming: Starting to think like a programmer       | Python, Anaconda              | 3            | ণ্ড  |          | •        | <b>♦</b> | <b>♦</b> |   |
| C: Essentials                                          | C                             | 2.5          | 24/7 |          | •        | •        | <b>♦</b> | _ |
|                                                        |                               |              |      |          |          | -        |          |   |

<sup>\*</sup>Course availability:  $^{24}\!\!/_{1}$ : Linkedin Learning;  $rac{1}{10}$ : Scheduled live teacher-led

To find the times, dates and costs of our courses visit skills.it.ox.ac.uk/whats-on

Use the **filter** to find the course and click on the **view details** link Many courses are free, others cost £10/hr for academics and staff, £5/hr for students

# Did you know...?

You can receive regular updates about our courses by joining the IT Learning Centre mailing list during

Length (hours)

Teaching method

the course booking process, or by accessing the My Details tile in CoSy and editing your preferences. You can opt out at any time. If you have further questions about our mailing list policy contact us at: **courses@it.ox.ac.uk** 

|                                                                       |                       |             |                                                                                                    | SLS      |          |          | ppor     | nen      |
|-----------------------------------------------------------------------|-----------------------|-------------|----------------------------------------------------------------------------------------------------|----------|----------|----------|----------|----------|
| Course title                                                          | Relevant applications |             |                                                                                                    |          |          |          | Ā        | 7        |
| C++: A comprehensive introduction                                     | Visual C++            | 16          | Ø                                                                                                    |          | <b>♦</b> | <b>♦</b> | <b>♦</b> |          |
| Git and GitHub: Essentials                                            | Git, GitHub           | 1.5         | 24/7                                                                                                    |          | •        | •        | •        |          |
| Java: Kick-off                                                        | Java                  | 3           | Ø                                                                                                    |          | •        | <b>•</b> | •        |          |
| Java: Essentials                                                      | Java                  | 6           | 24/7                                                                                                    |          | •        | •        | •        |          |
| JavaScript: Essentials                                                | JavaScript            | <b>5.</b> 5 | 24/7                                                                                                    |          | •        | <b>♦</b> | •        |          |
| PHP: Essentials                                                       | PHP                   | 4           | 24/7                                                                                                    |          | •        | <b>♦</b> | •        |          |
| Python: Kick-off                                                      | Python                | 3           | Image: Control of the control of the control of the |          | •        | <b>♦</b> | •        |          |
| Python: Essentials                                                    | Python                | 4.75        | 24/7                                                                                                    |          | •        | •        | •        |          |
| VBA: Kick–off                                                         | VBA, Excel            | 3           | Ø                                                                                                    |          | •        | <b>♦</b> | •        |          |
| VBA in Access: Essentials                                             | VBA, Access           | <b>4.</b> 5 | 24/7                                                                                                    |          | •        | •        | •        |          |
| VBA in Excel: Essentials                                              | VBA, Excel            | 3.5         | 24/7                                                                                                    |          | •        | <b>♦</b> | •        |          |
| Research                                                              |                       |             |                                                                                                    |          |          |          |          |          |
|                                                                       |                       |             |                                                                                                    |          |          |          |          |          |
| Language Corpus: Essential tool for research and teaching             | -                     | 1.5         | Image: contract of the contract of the contract | <b>—</b> | •        | _        | <b>*</b> |          |
| Research data management plans: How to write one                      | -                     | 1.5         | Image: section of the content of the content of the | •        | •        | •        | •        |          |
| Research data: What you need to know                                  | -                     | 1           | Image: Control of the control of the control of the | •        | •        | •        | •        |          |
| Surveys: Tools and good practice                                      | -                     | 1           | Image: Control of the control of the control of the |          | •        |          | •        | •        |
| Surveys: Introduction to Jisc Online Surveys and Microsoft Forms      | -                     | 2           | Ø                                                                                                    | •        |          |          |          |          |
| Symplectic Elements - Groups: management and reporting                | Symplectic Elements   | 2           | Ø                                                                                                    |          | •        |          | •        |          |
| Symplectic Elements - Using the Open Access Monitor                   | Symplectic Elements   | 2           | Ö                                                                                                    |          | <b>♦</b> |          | •        |          |
| Tooching                                                              |                       |             |                                                                                                    |          |          |          |          |          |
| Teaching                                                              |                       |             |                                                                                                    |          |          |          |          |          |
| Camtasia: Essentials                                                  | Camtasia              | 2.5         | 24/7                                                                                                    | •        |          |          |          | •        |
| Captivate: Essentials                                                 | Captivate             | 4           | 24/7                                                                                                    | •        |          |          |          | •        |
| Copyright in digital resources and data                               | -                     | 1           | Ø                                                                                                    | •        | •        | •        | •        | •        |
| Surveys: Tools and good practice                                      | -                     | 1           | Ø                                                                                                    |          | •        |          | •        | •        |
| Surveys: Introduction to Jisc Online Surveys and Microsoft Forms      | -                     | 2           | Image: Control of the control of the control of the | •        |          |          |          |          |
| Video: Panopto - First steps                                          | Panopto               | 1.5         | <b>で</b>                                                                                                    | •        |          |          | •        | •        |
| Video: Panopto - Next steps                                           | Panopto               | 1           | Ø                                                                                                    | •        |          |          | •        | <b>♦</b> |
| What should educators know: YouTube, podcasts, and blogs (and TikTok) | -                     | 1           | Ø                                                                                                    | •        |          |          | •        |          |
| What should educators know: Open Source & Open Educational Resources  | -                     | 1           | Ø                                                                                                    | •        |          |          | <b>♦</b> |          |
| What should educators know: Coders, hackers and gamers                | -                     | 1           | Ø                                                                                                    | •        |          |          | <b>•</b> |          |
| What should educators know: AI - theory and practical applications    | -                     | 1           | Total                                                                                                    | •        |          |          | <b>•</b> |          |
| What should educators know: Online Communities                        | -                     | 1           | Ø                                                                                                    | <b>•</b> |          |          | <b>♦</b> |          |
|                                                                       |                       |             |                                                                                                    |          |          |          |          |          |
| Web Design                                                            |                       |             |                                                                                                    |          |          |          |          |          |
| Dreamweaver: Essentials                                               | Dreamweaver           | 8           | 24/7                                                                                                    |          |          |          | •        | <b>•</b> |
| Google analytics: Essentials                                          | Google analytics      | 2.5         | 24/7                                                                                                    |          |          |          | •        | <b>•</b> |
| Google tag manager: Essentials                                        | Google tag manager    | 1.5         | 24/7                                                                                                    |          |          |          | •        | <b>•</b> |
| HTML and web pages: Kick-off                                          | HTML                  | 3           | Ø                                                                                                    | •        | <b>♦</b> | <b>•</b> | <b>♦</b> | <b>♦</b> |
| Writing for the web: Essentials                                       | -                     | 1.5         | 24/7                                                                                                    | •        | <b>♦</b> | <b>•</b> | <b>♦</b> | <b>•</b> |
| · · · · · · · · · · · · · · · · · · ·                                 |                       |             |                                                                                                    |          |          |          |          |          |

<sup>\*</sup>Course availability: 24/7: Linkedin Learning; 🔞: Scheduled live teacher-led

To find the times, dates and costs of our courses visit skills.it.ox.ac.uk/whats-on

Use the **filter** to find the course and click on the **view details** link Many courses are free, others cost £10/hr for academics and staff, £5/hr for students

# IT Courses

# **Commission a Digital Skills Course**

Our courses can be commissioned at a time and place to suit your group.

## Closed courses

We can offer our pre-designed digital skills courses as 'closed courses' for groups, where:

- only your group of staff or students will attend
- the course is organised at a time to suit you

Usually, closed courses are for groups of between six and twenty participants and a charge is made for the group. The maximum number will depend on the delivery method – online or face to face.

# **Tailored courses**

Sometimes, our pre-designed courses may not quite match your requirements and so for a one-off charge we can tailor the content to fit your specific needs. For tailored courses, we usually make an additional one-off charge for the customisation in addition to the charge for delivering the course.

# **Bespoke courses**

If there is a topic that we don't cover, we may still be able to help by developing a bespoke course for you. There is a one-off charge for this.

## Find out more at:

skills.it.ox.ac.uk/closed-courses

# **Enquiries**

For further information, detailed course descriptions and charges, please visit **skills.it.ox.ac.uk** 

You can email us: courses@it.ox.ac.uk

Receive regular updates about our courses by joining the IT Learning Centre Mailing List

You can opt in to our mailing list either during the course booking process, or by accessing the My Details tile in CoSy to edit your preferences. You can opt out at any time by visiting My Details. If you have further questions about our mailing list policy contact us.

# **Issue 3 2020**

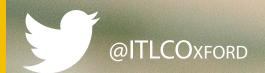